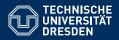

# KNOWLEDGE GRAPHS

### Lecture 2: Encoding Graphs with RDF

Markus Krötzsch **Knowledge-Based Systems** 

TU Dresden, 23th Oct 2018

# The Resource Description Framework

RDF is a W3C<sup>1</sup> standard for exchanging graphs

- First proposed in 1999
- Updated in 2004 (RDF 1.0) and in 2014 (RDF 1.1)
- Originally built for Web data exchange
- Meanwhile used in many graph database applications
- Supported by many other W3C standards (RDFa, SPARQL, OWL, SHACL, ...)

In this lecture: focus on graph representation features of RDF 1.1

#### W3C creates open standards: patent-free & freely accessible

- Gentle RDF 1.1 introduction: https://www.w3.org/TR/rdf11-primer/
- Specification of graph model: https://www.w3.org/TR/rdf11-concepts/
- Specific file formats are defined in other documents, linked from those

<sup>1</sup>World Wide Web Consortium Markus Krötzsch, 23th Oct 2018

Knowledge Graphs

slide 3 of 26

# **Encoding Graphs**

We have seen that graphs can be encoded in several ways:

- Adjacency matrix (and variants)
- Adjacency list (and variants)
- Other derived representations

This is enough to store and manipulate graphs in software, but it is not enough to exchange graphs across applications.

### **Open questions:**

- What kind(s) of graph do we want to exchange?
- How are vertices given (numbers? strings? specific ids? ...)?
- Are edge labels supported and what are they?
- Can the graph include values of data types (integer? float? string? times? ...)?
- How exactly are these things encoded in bytes in a file?

Markus Krötzsch, 23th Oct 2018

Knowledge Graphs

slide 2 of 26

# Graphs in RDF

RDF allows us to specify graphs that are:

- directed (edges have a source and a target)
- edge-labelled (edges have one label)
- a restricted form of multi-graphs (multiple edges can exist between same vertices, but only if they have different labels)

### Example of such a graph:

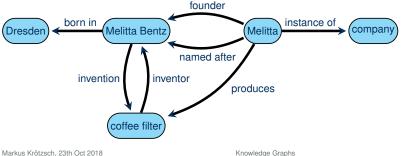

Knowledge Graphs

# Identifiers in RDF

### How should we refer to vertices? What kind of labels are allowed?

Definition 2.1: A Uniform Resource Identifier (URI) is a sequence (string) of a subset of ASCII characters as defined in RFC 3986 (link). Every (absolute) URI consists of a string that defines a scheme, followed by a colon (:) and another sequence of characters specifying an authority, path, query, and fragment, where all parts other than the path are optional.

A International Resource Identifier (IRI) is a generalised form of URI that allows for an expanded range of Unicode glyphs in part of its syntax.

| https://exam      | form of URI, for exampl   |                    |
|-------------------|---------------------------|--------------------|
| Convention: We ig | <br>s between URIs and IR | Is in this course. |

# IRIs in RDF

### RDF uses IRIs in two ways:

- IRIs define resources that appear as vertices in the graph
- IRIs are used as property labels

### Example of such a graph:

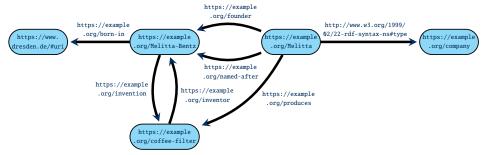

#### Note: It is not always obvious what an IRI is supposed to refer to, and many IRIs may refer to the same thing - we cannot assume that all RDF data in the world is integrated. М

|                                | • |                  | 0             |
|--------------------------------|---|------------------|---------------|
| Markus Krötzsch, 23th Oct 2018 |   | Knowledge Graphs | slide 7 of 26 |

# URIS VS. URI S

The widely used term Uniform Resource Locator (URL) is an informal way to refer to URIs that specify the location of a digital document. Not all URIs support this.

Example 2.3: Many URI schemes have been defined. Examples include

- http, https, ftp for transferring data using various protocols
- mailto for emails (=path)
- irc for specifying IRC channels
- file for referring to locations on some file system
- urn for naming resources without defining a protocol or resolution mechanism; used, e.g., for ISBNs
- ...

Registered schemes usually provide some additional syntax requirements, access protocols, and resolution mechanisms, and they often relate to a registration procedure based on some authority.

Markus Krötzsch, 23th Oct 2018

Knowledge Graphs

slide 6 of 26

# Which IRIs to use?

Where do the IRIs that we use in graphs come from?

- · They can be newly created for an application  $\rightarrow$  avoid confusion with resources in other graphs
- They can be IRIs that are already in common use  $\sim$  support information integration and re-use across graphs

#### Guidelines for creating new IRIs:

- 1. Check if you could re-use an existing IRI ~ avoid duplication if feasible
- 2. Use http(s) IRIs → useful protocols, registries, resolution mechanisms
- 3. Create new IRIs based on domains that you own  $\sim$  clear ownership; no danger of clashing with other peoples' IRIs
- 4. Don't use URLs of existing web pages, unless you want to store data about pages  $\rightarrow$  avoid confusion between pages and more abstract resources
- 5. Make your IRIs return some useful content via http(s)  $\rightarrow$  helps others to get information about your resources

# Why IRIs?

#### URIs may seem a bit complicated

- They look a bit technical and complex
- They are hard to display or draw in a graph
- The guidelines just given may seem quite demanding to newcomers

#### However, it's not that hard:

- RDF can work with any form of IRI (most tools would probably accept any Latin letter string with a colon inside!)
- The guidelines help sharing graphs across applications a strength of RDF
- Internet domain name registration is a very simple way to define ownership in a global data space
- IRIs should not be shown to users (we will introduce human-readable labels soon)

Knowledge Graphs

slide 9 of 26

## Excursion: Content negotiation

The redirect mechanism has another useful application:

Web servers (and the software they run) can dynamically decide where to redirect to.

**Content negotiation** is the practice of offering several documents under the same URL by redirecting to the version that is most suitable for the request of a client. The HTTP protocol allows clients and servers to exchange extra information with their request that can be used to state preferences.

**Example 2.6:** The Accept header is commonly used by clients to select preferred result formats for a request. For example, the command

curl -L -H "Accept: text/turtle" http://www.wikidata.org/entity/Q5

makes Wikidata return RDF data in Turtle format rather than JSON.

### Excursion: Resolvable IRIs

We asked for IRIs that are different from URLs of Web pages while at the same time returning some useful content via http(s).

#### How is this possible?

(1) **Use fragments.** IRIs with fragments are different from the IRIs (URLs) without the fragment, but resolving them will return the content of this fragment-less IRI.

**Example 2.4:** RDF uses some own IRIs for special purposes, e.g., http://www.w3.org/1999/02/22-rdf-syntax-ns#type for denoting the relation between resources and their type (class). This resolves to http://www.w3.org/1999/02/22-rdf-syntax-ns but is not the identifier of this document.

(2) **Use HTTP redirects.** Web servers can be configured to transparently redirect one URL to another; for IRIs it is common to use HTTP response codes 302 (temporary redirect) or 303 (see other)

**Example 2.5:** The Wikidata IRI http://www.wikidata.org/entity/Q5 redirects permanently (301) to https://www.wikidata.org/entity/Q5, Markus Workingth Connection (303) to https://www.wikidata.org/wiki/Special: slide 10 of 26 EntityData/Q5, which by default redirects (303) to a JSON document

### Data values

IRIs can represent anything, but data values (numbers, strings, times, ...) should not be represented by IRIs!

#### Why not use IRIs here too?

- (1) Data values are the same everywhere  $\rightsquigarrow$  no use in application-specific IRIs
- (2) Many RDF-based applications need a built-in understanding of data values (e.g., for sorting content)
- (3) Data values are usually more "interpreted" than IRIs.

**Example 2.7:** Using a hypothetical scheme "integer," the IRIs integer:42 and integer:+42 would be different, but intuitively they should represent the same number.

## Encoding data values

- Data values in RDF are written in the format "lexical value"^^datatype-IRI
- They are drawn as rectangular nodes in graphs

#### Example graph with data values:

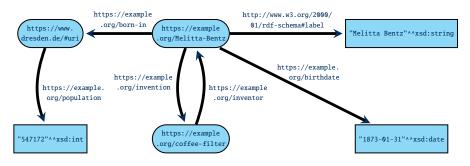

### RDF supports many different datatypes, most of which are based on XML Schema ("xsd")

| Markus Krötzsch, 23th Oct 2018 | Knowledge Graphs | slide 13 of 26 |
|--------------------------------|------------------|----------------|
|                                |                  |                |

## Important datatypes in RDF

### Many standard datatypes are defined by XML Schema (currently in version 1.1 of 2012):

| Name        | Value space                                         | Lexical space                                                          |
|-------------|-----------------------------------------------------|------------------------------------------------------------------------|
| string      | XML-defined subset of Unicode strings               | Value space (mapping is identity)                                      |
| boolean     | The set {true, false}                               | The set {true, false, 1, $0$                                           |
| decimal     | Arbitrary-precision decimal numbers                 | Sequences of decimal digits, op-<br>tionally signed and with one .     |
| integer     | Arbitrary integer numbers                           | Like decimal but without .                                             |
| int         | {-2147483648,,2147483647} (32bit)                   | Integer strings that map to values within this range                   |
| Similar typ | bes exist for long (64bit), short (16bit), by       | rte (8bit), unsigned versions, etc.                                    |
| double      | IEEE double-precision 64-bit floating point numbers | decimal strings, exp notation num-<br>bers, special values (e.g., NaN) |
| float       | single-precision 32-bit floating point numbers      | same as double                                                         |

## **RDF** datatypes

Definition 2.8: A datatype in RDF is specified by the following components:

- The value space is the set of possible values of this type.
- The lexical space is a set of strings<sup>a</sup> that can be used to denote values of this type.
- the lexical-to-value mapping is a function that maps each string from the lexical space to an element of the value space.

<sup>a</sup>RDF is based on Unicode strings, but this is inessential here.

Datatypes for RDF must be identified by IRIs (known to software that supports them).

**Example 2.9:** The W3C standard XML Schema defines the datatype **integer**, identified by the IRI http://www.w3.org/2001/XMLSchema#integer, has the value space of all integer numbers (of arbitrarily large absolute value), the lexical space of finite-length strings of decimal digits (0–9) with an optional leading sign (– or +), and the expected lexical-to-value mapping.

Markus Krötzsch, 23th Oct 2018

Knowledge Graphs

slide 14 of 26

## Important datatypes in RDF (2)

#### There are also many types for dates and times:

| Name        | Value space                                                                                                    | Lexical space                                                                                        |
|-------------|----------------------------------------------------------------------------------------------------|----------------------------------------------------------------------------------------------------|
| dateTime    | dates with times represented by a<br>seven-tuple consisting of year, month,<br>day, hours, minutes, seconds, timezone<br>offset (constrained to time-like ranges) | ISO-style date-time strings, e.g.,<br>2018-10-23T11:45:30+01:00;<br>one can write Z for offset 00:00 |
|             |                                                                                                    |                                                                                                    |
| There are a | lso partial time types, such as date, time,                                                                                                    | gYear (Gregorian year), etc.                                                                         |
|             | lso partial time types, such as date, time,<br>er types exist: a full list can be found at htt                                                                    |                                                                                                    |

### RDF datatype literals

**Definition 2.10:** An RDF literal is an expression of form "lexical value"<sup>^</sup>datatype, where lexical value is a string and datatype is an IRI.

Literals are semantically interpreted to denote a value in the value space as defined by the datatype's lexical-to-value mapping. If the given string is not a valid lexical value, the literal is ill-typed.

**Note:** RDF 1.1 also allows for string literals "lexical value"; in this case XML Schema string is assumed as datatype.

Markus Krötzsch, 23th Oct 2018

Knowledge Graphs

```
slide 17 of 26
```

### Blank nodes

RDF also supports vertices that are not identified by a IRI, called blank nodes or bnodes.

- Intuitively, bnodes are placeholder for some specific (but unspecified) node
- Their use makes the claim: "there is something at this position"
- Similar to existentially quantified variables in logic

#### Example: Blank nodes have historically been used for auxiliary vertices

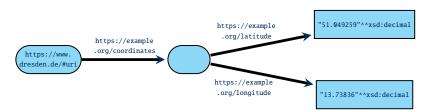

**Note:** Today, bnodes are largely avoided. They still occur in the RDF-encoding of the OWL Web Ontology Language, but specialised tools are used in this application anyway.

Markus Krötzsch, 23th Oct 2018

slide 19 of 26

Special case: strings in a language

Furthermore, RDF supports strings that have a specific language:

**Definition 2.11:** A language-tagged string is an expression of the form "string"@language where string is a Unicode string and language is a well-formed language tag (after BCP47). They are interpreted as pairs of strings with a (lower-cased) language tag.

The datatype of these literals is defined to be http://www.w3.org/1999/02/22-rdf-syntax-ns#langString (but this is never used in syntax).

**Example 2.12:** The strings "Pommes Frites"@de, "chips"@en-UK, and "French fries"@en-US are language-tagged.

This special case of literal is widely used in practice to encode human-readable labels.

Markus Krötzsch, 23th Oct 2018

Knowledge Graphs

slide 18 of 26

# RDF Graphs

We now have defined all necessary kinds of RDF terms: IRIs, blank nodes, and literals. The formal definition of RDF graph is maybe slightly different from expectations:

Definition 2.13: An RDF graph is a set of triples consisting of the following parts:

- a subject that is an IRI or blank node
- a predicate that is an IRI
- a object that is an IRI, blank node, or literal

#### Notes:

- This view resembles a (labelled) adjacency list encoding
- · The restrictions on the use of blank nodes and literals in triples is a bit arbitrary
- RDF graphs are mostly syntactic (rather what we write than what we mean)
- In particular, literals are not interpreted when defining graphs
  multiple ways of writing the same value lead to multiple graphs
  ill-formed literals are allowed in graphs

### **RDF** Serialisations

What we outlined so far is the abstract sytnax of RDF. To exchange graphs, we need concrete syntactic forms to encode RDF graphs.

#### There are numerous syntactic formats available:

- N-Triples as a simple line-based format
- Turtle adds convenient abbreviations to N-Triples
- JSON-LD for encoding RDF graphs in JSON
- RDF/XML for encoding RDF graphs in XML
- RDFa for embedding RDF graphs into HTML

Further historic/unofficial formats exist but are hardly relevant today.

Markus Krötzsch, 23th Oct 2018 Knowledge Graphs slide 21 of 26 Markus Krötzsch, 23th Oct 2018 Knowledge Graphs

**N-Triples** 

#### N-Triples is almost the simplest format conceivable:

- Each line encodes one triple:
  - IRIs are written in pointy brackets, e.g., <https://www.dresdenrespekt.de/>
  - Literals are written as usual with a given type IRI, e.g.,
    "2018-10-21"^^<<a href="http://www.w3.org/2001/XMLSchema#date">http://www.w3.org/2001/XMLSchema#date</a> or with a language-tag, e.g., "Wir sind mehr"@de

Serialisations

- Blank nodes are written as \_: stringId, where stringId is a string that identifies the blank node within the document (it has no global meaning)
- Parts are separated by whitespace, and lines end with .
- Unicode is supported, but various escape sequences also work
- Comments are allowed after triples (nowhere else); they start with #

Full specification at https://www.w3.org/TR/n-triples/

slide 23 of 26

slide 22 of 26

# Example

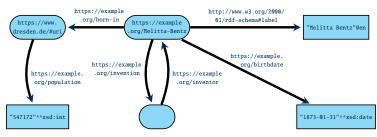

#### could be encoded as (line-breaks within triples for presentation only):

| <https: example.org="" melitta-bentz=""></https:>                                                                                                    | <http: 01="" 2000="" rdf-schema#label="" www.w3.org=""> "Melitta Bentz"@en .</http:>                                      |
|----------------------------------------------------------------------------------------------------|----------------------------------------------------------------------------------------------------|
| <https: example.org="" melitta-bentz=""></https:>                                                                                                    | <https: birthdate="" example.org=""><br/>"1873-01-31"^^<http: 2001="" www.w3.org="" xmlschema#date=""> .</http:></https:> |
| <https: example.org="" melitta-bentz=""></https:>                                                                                                    | <https: example.org="" invention=""> _:1 .</https:>                                                                       |
| <https: example.org="" melitta-bentz=""></https:>                                                                                                    | <https: born-in="" example.org=""> <https: #uri="" www.dresden.de=""> .</https:></https:>                                 |
| <https: #uri="" www.dresden.de=""> <https: example.org="" population=""> "547172"^^<http: 2001="" www.w3.org="" xmlschema#int=""> .</http:></https:></https:> |                                                                                                    |
| _:1 <https: example.org="" inventor=""></https:>                                                                                                    | <https: example.org="" melitta-bentz=""> .</https:>                                                                       |
|                                                                                                    | Manufadas Oraș ka                                                                                                    |

# N-Triples: Summary

### Advantages:

- Very simple
- Fast and easy to parse
- Processable even with basic text-processing tools, e.g., grep

### **Disadvantages:**

- Somewhat inefficient in terms of storage space
- Not particularly human-friendly (reading and writing)

# Summary

RDF is a W3C standard for describing directed, edge-labelled graphs in an interoperable way

It identifies vertices and edge-types using IRIs, and it can use many datatypes

Several syntactic formats exist for exchanging RDF data, the simplest being N-Triples

### What's next?

- How can we encode data in RDF?
- Where can we get RDF data? Application examples?
- How can we query and analyse such graphs?

Knowledge Graphs

slide 25 of 26

Markus Krötzsch, 23th Oct 2018

Knowledge Graphs

slide 26 of 26